621.380.422  $A958$ 

**RIRLIGTECA** CENTRAL

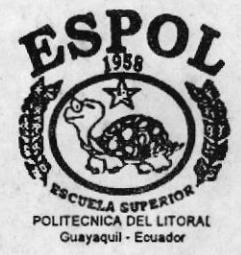

# ESCUELA SUPERIOR POLITECNICA DEL LITORAL FACULTAD DE INGENIERIA ELECTRICA

TELEMETRIA: Control digital remoto de la velocidad de un motor DC usando comunicación celular.

Proyecto de Tópico de Graduación: "SISTEMAS CELULARES" Previa a la obtención del Título de: INGENIERO ELECTRICO ESPECIALIZACION ELECTRONICA

PRESENTADO POR:

Ronald Avilés Lozano **Mauricio Alminate Vásquez** Giovana Minchala Aguirre Raúl Santamaría Salazar

**GUAYAQUIL - ECUADOR** 

1996

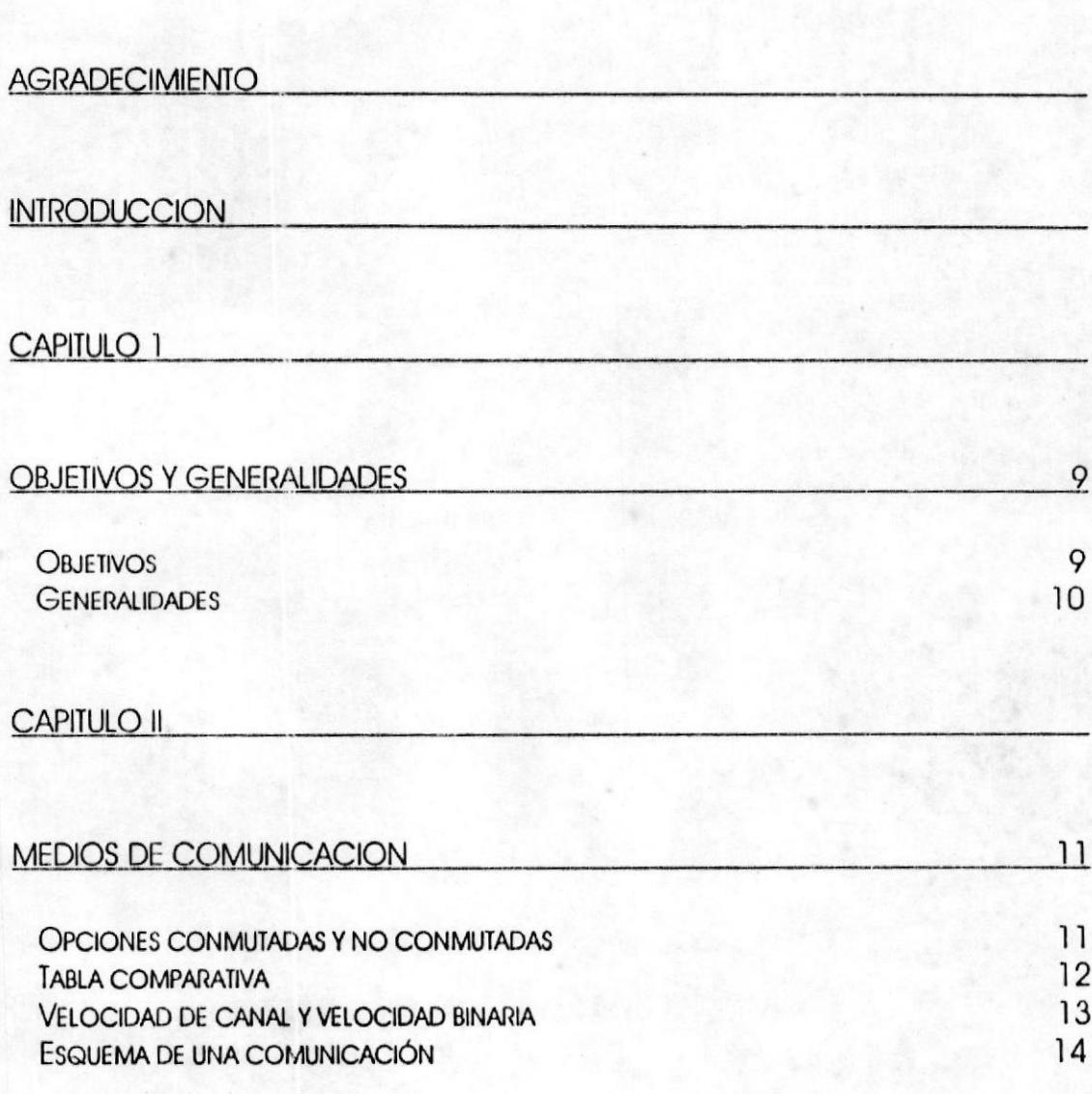

# INDICE

### **CAPITULO III**

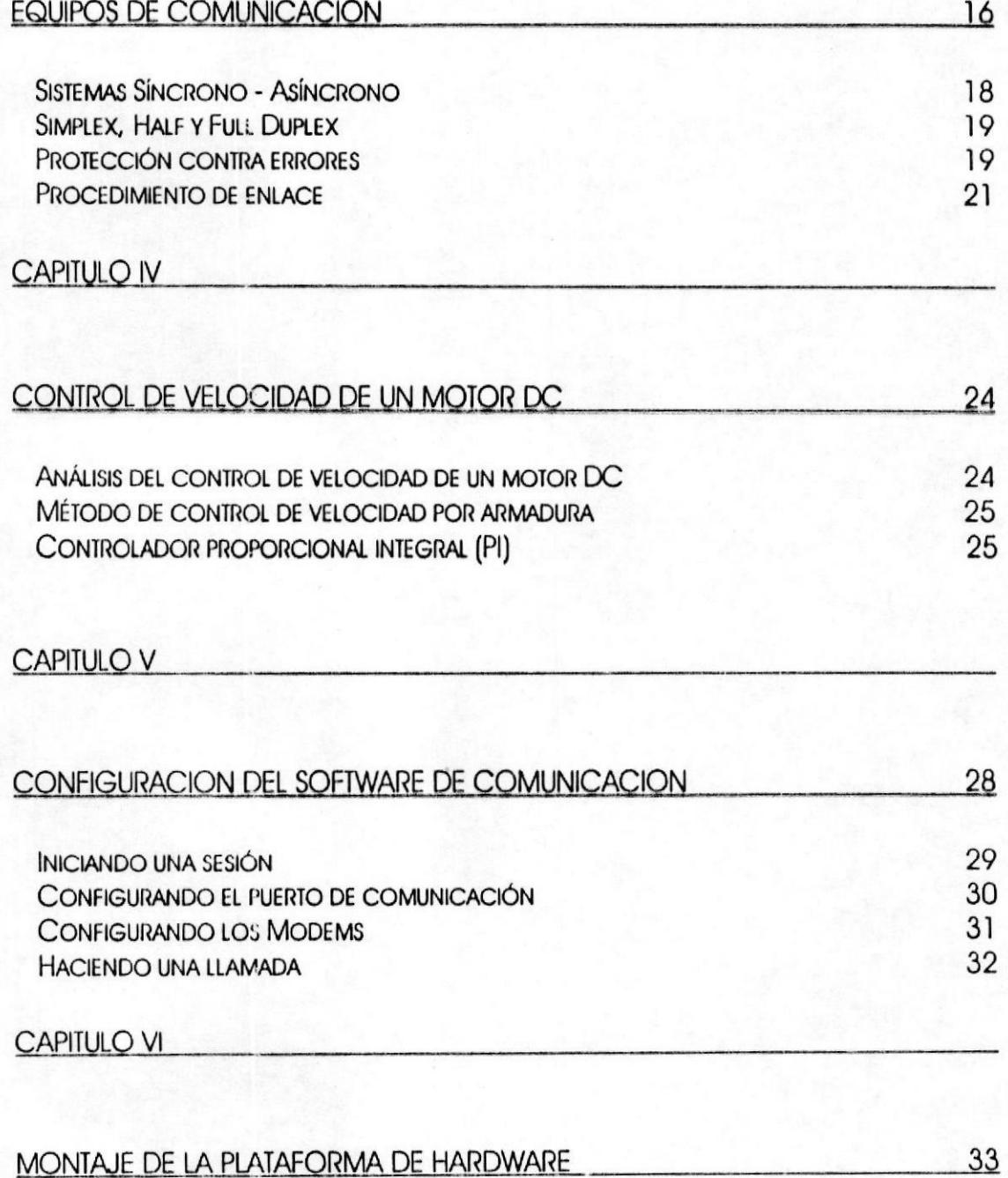

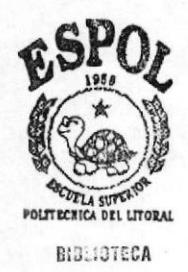

CENTRAL

## **CAPITULO VII**

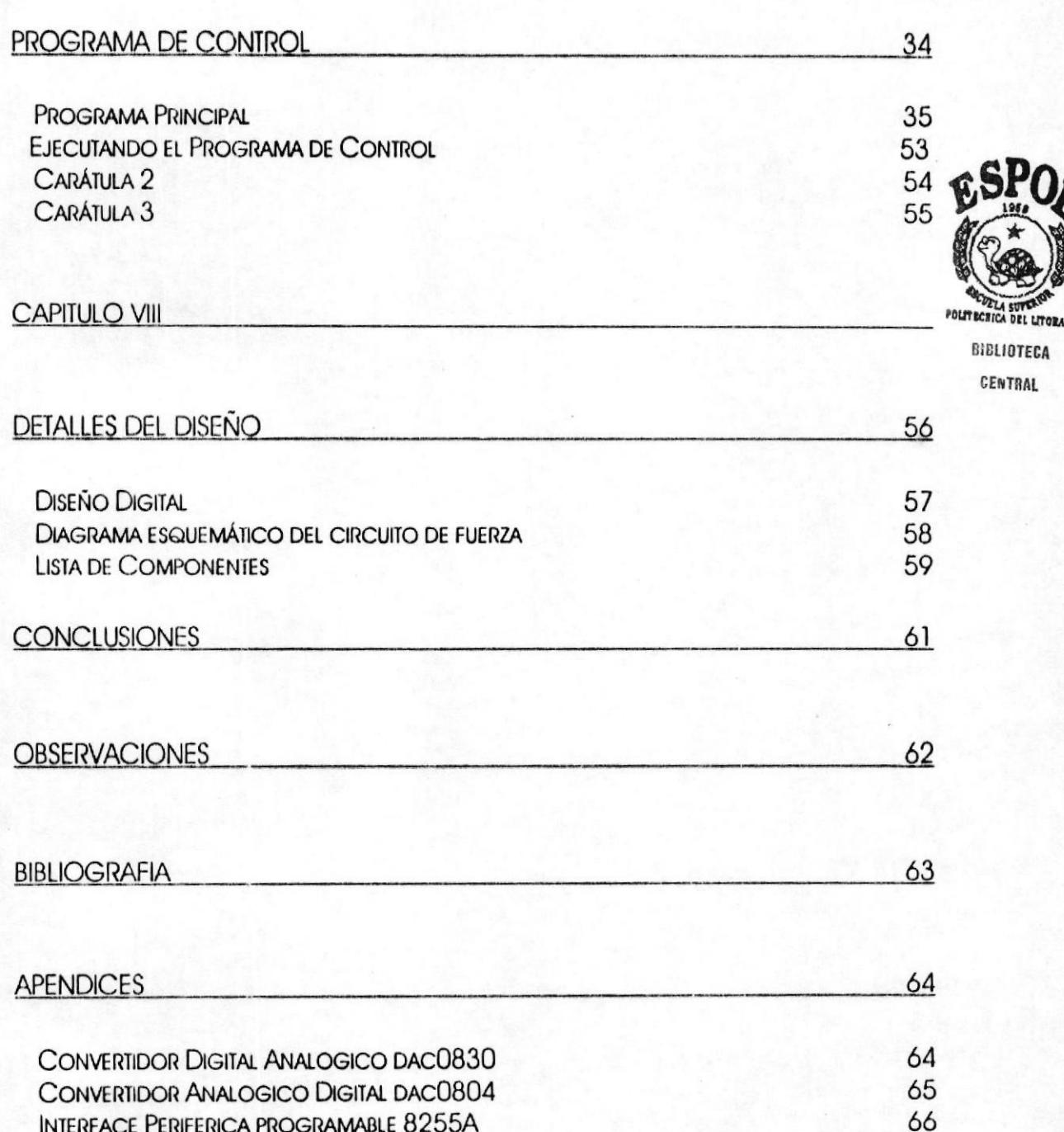

### **AGRADECIMIENTO**

Para poder llegar a la culminación de este proyecto hicieron falta a más de los conocimientos aplicados de ingeniería, el apoyo de personas que desinteresadamente contribuyeron especialmente en el préstamo de los equipos utilizados.

Es por esto que las personas que conformamos este grupo guardamos nuestro mayor agradecimeinto a las siguientes personas:

Ing. Carlos Villafuerte, Decano de la Facultad de Ingeniería Eléctrica e Ing. Hugo Villavicencio, Director del Laboratorio de Microprocesadores, que nos facilitaron : el motor de paso, las tarjetas de interface y el protoboard donde se implementó el proyecto.

Ing. Blas Espinel: Que puso a nuestra disposición una de las computadoras personales, los equipos de comunicación y sus conociemientos del área de comunicación celular.

Ing. Roberto Valverde: Que nos facilitó un computador personal y los programas compiladores para la aplicación.

Carlos Mawyín: Los modems para comunicación celular, sin los cuales nuestra aplicación en su forma remota no hubiese tenido la estabilidad conseguida.

Por demás está el agradecimiento a nuestras familias que nos apoyaron en todo momento y confiaron en nosotros.

Culey

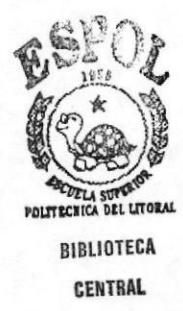

#### **INTRODUCCION**

La productividad y el rendimiento de las personas y organizaciones se ha visto engrandecido debido al gran impacto que tienen los computadores en la sociedad desde hace un par de décadas.

Cada vez más personas utilizan las redes de computadores para sus relaciones tanto profesionales, como para su vidad doméstica. La tendencia actual, se acelera a medida que los usuarios descubren cada vez más beneficios que pueden ofrecer los diferentes equipos en el mercado.

Debido a lo mencionado anteriormente se decidió aplicar las ventajas ofrecidas en una aplicación práctica denominada :Telemetría ó Manejo remoto de dispositivos.

Accesaremos remotamente a una computadora que tendrá conectado mediante una tarjeta de interfaz de datos un circuito montado en un PPI. El diseño digital de éste nos permitirá controlar la velocidad de un motor de paso.

Presentamos una breve descripción teórica de los equipos utilizados, así como un repaso de la técnica de comunicación celular ya conocida por nosotros como último paso, el algoritmo de control, implementado en lenguaje Assembler que permite en su modo ejecutable el ingreso de velocidades comprendidas entre 100 y 1200 rpm, de la manera más simple para el usuario final.

Cabe mencionar que dado que trabajamos con líneas celulares para transmisión de datos, nos vemos limitados a la velocidad que proporcionan los modems para este tipo de comunicación, es decir hasta 9.6 Kbps, que comparado con la velocidad que alcanzan en otras aplicaciones resulta bastante baja.

### **CAPITULO 1**

### **OBJETIVOS Y GENERALIDADES**

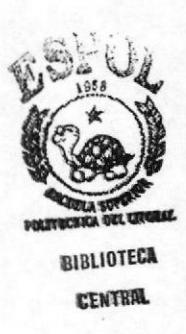

#### **Objetivos**

El proyecto Telemetría tiene como objetivo primordial permitir el control a distancia de dispositivos. Utilizar un recurso como éste, nos proporciona importantes ventajas que pudieran resumirse en los siguientes puntos:

 $\mathfrak{G}_{\text{Las}}$ organizaciones modernas, suelen estar dispersas geográficamente, con sus oficinas situadas en diferentes lugares de un país, e inclusive del mundo. Una persona situada en un lugar lejano, gracias a la telemetría podría en determinada situación manejar, acceder a información y llegado el caso, accionar fácilmente dispositivos colocados en ubicaciones lejanas.

Del uso de la telemetría permite crear un entorno de trabajo flexible, dando lugar a que se pueda manejar ya sea procesos

simples, o dado el caso de emergencia procesar información crítica desde cualquier lugar, a puntos que puedan resultar de dificil acceso. Empleados que se desplacen a oficinas lejanas, pueden usar sus computadores portables, y haciendo uso del servicio telefónico pueden comunicarse rapidamente con sus compañías.

#### Generalidades

Este proyecto ha sido diseñado para controlar y monitorear la velocidad de un motor DC. Este hace uso de la tarjeta de interfaz de datos para enviar las señales de control al motor.

El programa tiene como objetivo ser una herramienta didáctica para los estudiantes de la Facultad de Ingenieria Eléctrica y Computación; y además presentar una iniciativa para realizar experimentos de control de cualquier tipo.

El proyecto está formado por programa de control en lenguaje ensamblador, un programa residente en memoria para establecer la comunicación entre computadoras llamado Carbon Copy, Además , una circuiteria externa constituida por la tarjeta de interfaz de datos , el hardware que controla al motor y el motor DC.

### **CAPITULO II**

# **MEDIOS DE COMUNICACION**

Como muchos equipos terminales de comunicación de datos o de conmutación de ellos se conectan vía canal telefónico, y debido a que el medio de comunicación celular va a a ser utilizado en este proyecto resulta útil dar un repaso de lo que es el sistema telefónico celular.

#### Opciones conmutadas y no conmutadas

Para establecer una comunicación permanente entre dos lugares, un abonado puede escoger entre una línea privada o una línea con dedicación exclusiva (que también se pueden conmutar vía centrales de conmutación privadas). Las líneas privadas no conmutadas son de mucha utilidad cuando los abonados no se pueden permitir retardos, o el bloqueo de una llamada cuando todos los circuitos están ocupados. Además los usuarios con una carga de tráfico de varias hortas por conexión pueden ahorrar dinero con el uso de una línea con dedicación exclusiva. A continuación se enumeran las ventajas y desventajas del uso de líneas conmutadas normales y de los circuitos con dedicación exclusiva.

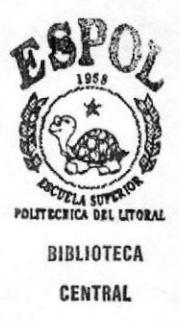

## Tabla comparativa

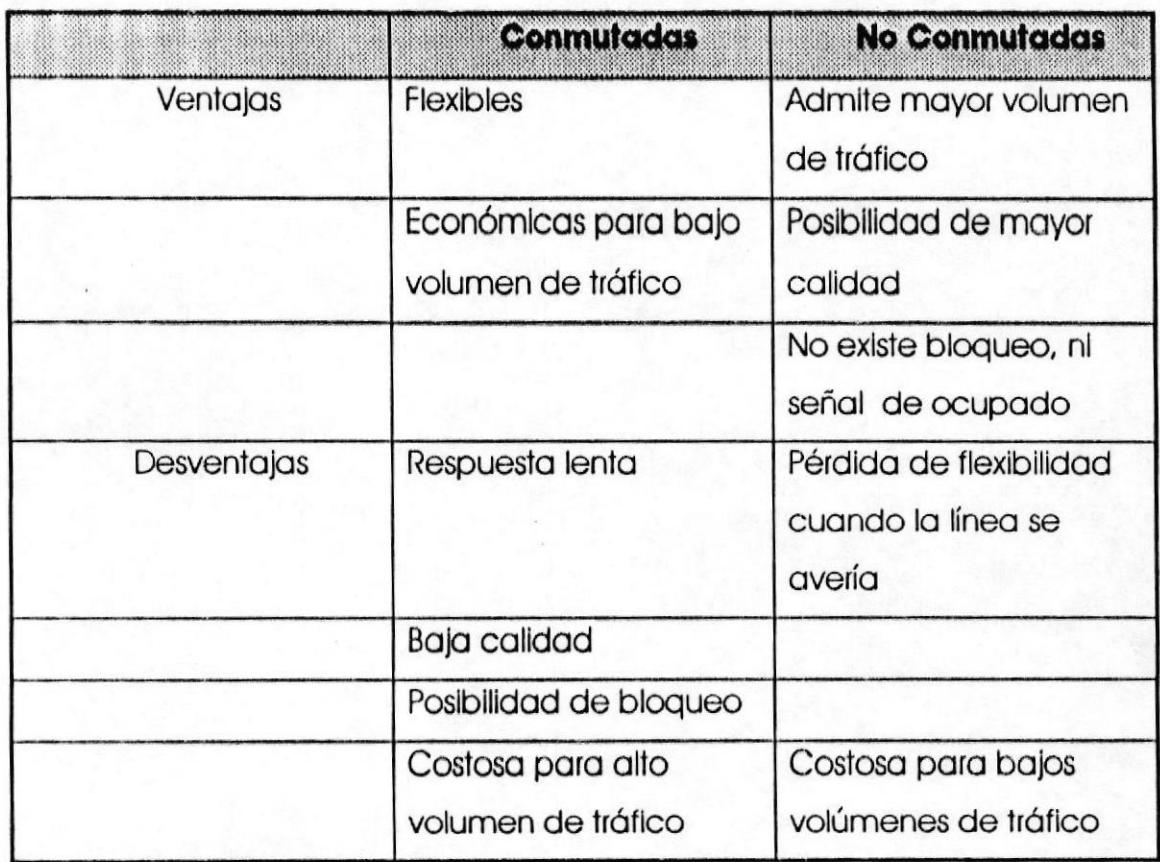

#### Velocidad de canal y velocidad binaria

La forma más simple utilizada por los dispositivos para enviar un número binario por un canal de comunicacioneds es conmutar la señal eléctricamente, o producir tensiones altas y bajas para representar unos y ceros. Sin tener en cuenta la forma de representar los datos mediante estados de conmutación, niveles de tensión o direcciones en el flujo de la corriente), el canal de comunicaciones se describe por su capacidad, es decir, el número de bits por segundo que se transmiten, que se representa bit/s, bps o bs. Cuando se habla de 4800 bit/s en línea, quiere decir que se envías 4800 bits por segundo por el canal. Un bit es simplemente la representación de un estado eléctrico, óptico o electromagnético de la línea. Para codificar un caracter de usuario se necesitan básicamente 7 u 8 bits, o lo que se conoce como un byte.

Un canal de comunicación de datos que utilice líneas telefónicas convencionales, es muy lento. A efectos de comparación, los canales se clasifican como de baja, media y alta velocidad:

Baja velocidad: 0-600 bps

Velocidad media: 600-4800 bps

Alta velocidad: 4800-9600 bps

Solo en los últimos años, han aparecido equipos capaces de transmitir con éxito a 9.6 Kbps por canal telefónico. Las velocidodes típlcos mós olló de los 9ó00 bps son 14400, 19200, 5ó000 y ó4000 bps y 1.544 Mbps y 2048 Mbps en Europo, El conol de 1.544 Mbps es muy empleodo en conoles dlgiloles de olto velocldod y en centros de conmuloclón dlgltoles.

#### Esquema de una comunicación

En todo sistema de comunicación, podemos diferenciar una función de transporte y otra de tratamiento de la informanción, distribuidas entre:

- s EIID (Equipo Termlnol de Trolomlento de Dofos): Es lo fuenle <sup>o</sup> destlno de lo lnformoclÓn; lncorporo el controlodor de comunlcoclones con lnterfoce con el EICD; y
- $\heartsuit$  ETCD (Equipo Terminal del Circuito de Datos): Es el encargado de odecuor lo lnformoclón procedente del ETTD o los corocteríslicos de lo líneo de tronsmlslón, y dlspone de uno interface con el ETID y otro con la línea (establece y libera el clrculto), Los modems son un equlpo ETCD.

La conexión entre dos ETCD forma el circuito de datos, mientras que la conexión entre los ETTD, por medio de sus respectivos ETCD, formo el enloce de dotos, El clrcullo de dotos puede ser punlo o punto (conexión entre dos ETCD) o multipunto (un ETCD central se conecto o vorios ETCD por uno mismo líneo).

Del enlace de datos se encargan los controladores de comunicociones, que deflnen los reglos (procedimientos de enlace) que gobiernan la comunicación. Deben saber qué hacer en coso de error, cómo codlflcor/decodlflcor los dotos envlodos /recibidos, cómo monlener el sincronlsmo con el equlpo remolo, etc. Parte de estas funciones reciben el nombre de servicio, puesto que no se transmite información final, útil para el tratamiento, sino oquello necesorlo poro lnlclor, monlener y liberof lo conexlón. Eslos funciones de Servicio, suelen realizarse a través de códigos de control oñodidos o lo lnformoclón de lnterés,

Lo lnformoción puede enviorse corocter o corocter o en formo de bloques (como conJunlo de corocteres), En esle último coso, el bloque es la unidad de información con la que trabaja el conlrolodor, de formo que sl se produce un erfor, todo el bloque es rechozodo.

Debemos primeramente diferenciar entre señales analógicas y señoles digitales. Una señal digital es aquella que toma una serie de valore fijos de forma que entre ellos no hay ningún otro valor intermedio. En los ordenadores se trabaja con los valores de 0 y 1 (señol digital blnaria), Una señal analógica es la que varía de forma continua, es decir, entre dos valores, siempre se posible encontrar olro inlermedio,

#### **CAPITULO III**

### EQUIPOS DE COMUNICACION

La línea telefónica (analógica) por sus características, no puede trabajar con las señales digitales binarias utilizadas por los ordenodore& pol lo que es necesorlo tronsformorlos en señoles onológlcos compollbles con lo lÍneo, El equlpo que reolizo esto transformación es el **MODEM** (Modulador/DEModulador), un ETCD emisor/receptor.

Además, convierte la información paralelo en información secuencial. La señal emitidapor el ETCD a la línea tarda un tiempo en llegor ol receplor (tlempo de propogoclón).

Lo moduloclón lronsformo lo señol dlgllol blnorlo en onológlco, Lo demoduloclón conüerte lo señol onológlco en dlgitol binorlo. Poro que dos ordenadores se puedan comunicar por línea telefónica, ombos deben estro ocupodos con un MODEM,

El mensaje de datos (bits), codificado según el alfabeto ASCII, EBCDIC, etc) que poso del EITD ol ETCD debe set troscodificodo por este último para adecuarlo a la línea de comunicación. A cada símbolo (estados de la señal que trepresentan la Información binaria) que se envía por la línea, se llama nivel. Estos no tienen por qué corresponderse una a uno con cada bit, ni tampoco la

decodificoclón deun símbolo depende solo de su volor, Puede osociorse vorlos bils con un solo nlvel, y codlficorse codo simbolo en funclón del precedenle (decodlflcoclón diferenclol). Al envior los byles, se suele empezor por los blls de moyor peso (del blt 7 ol blt 0).

El ETCD emlso reclbe el mensole de dotos del ETID, lo oleotorlzo, codifica y modula, mientras que el ETCD receptor lo demodula y decodifica. Hay modems que codifican la información digital binaria en otra también digital, para ser enviadas por líneas de comunlcoclón dlglloles, Eslos EICD dlglloles reclben el nombre de EICD Bondo Bose, y pueden ser sÍncronos o osínc¡onos.

Pueden decodificar la señal digital del ordenador de distintas formos, slendo los mós comunes:

NRZ

**Bifase Diferencial Miller** Blpolor de orden I Bipolor de orden 2 Bipolar de alta densidad De valencia n

La señal digital se caracteriza por el período de bit (T) y por el tiempo entre dos transiciones eléctricas (t). La velocidad de una señol en blts por segundo es el lnverso de t (l/t).

La trascodificación digital pretende: enviar el número máximo de bits por estado, compactar la banda de frecuencias de la señal; y facilitar la sincronización, detección de errores, etc,

Lo señoles onológlcos se corocterizon por su omplltud, frecuencio y fase. Si pensamos en un sonido, la amplitud constituiría su intensidod o volumen y lo frecuenclo serío el fono, Poro enlender lo que es la fase, pensemos en un reloj con dos manecillas, vcada una desplazándose a la misma velocidad. La fase vendría dada por la diferencia de ángulo que forman las manecillas en un instonle dodo.

Lo señol onológlco es monlpuloble en tres vorlobles, lo omplllud, lo frecuencia y la fase. Cuando enviamos la información digital binaria (0 y 1), existirá una correspondencia entre ésta y los valores de lo señol onológlco,

En el mercodo hoy equlpos de 300, 1200, 2400, 4800 y 9ó00, siendo eslos dos úllimos sólo utlllzobles en líneos de comunicoclón especiolmenle dlseñodos.

#### §istemas \$íncrono - Asíncrono

Los sistemas síncronos y asíncronos, pueden ser tanto serie como paralelo (vectorial). La mayaría de los modems, por utilizar línea telefónica conmutada, emplean un sistema asíncrono de comunicación. En estos sistemas cada dato (byte) se envía secuencialmente, precedido por un bit de arranque y seguido por un bit de stop. El tiempo entre dato y dato es variable.

El bit de arranque tiene por misión activar en el equipo receptor la lectura de los datos (bits) enviados. El bit de stop deja al receptor en un eslodo de espero,

Además del sistema asíncrono está el síncrono, cuya diferencia con el anterior radica en que tanto el ordenador emisor como el receptor quedan sincronizados, es decir, sus ciclos de lectura/escritura de datos (bits) son coincidentes. Además los bits se transmiten en grupos llamados tramas.

En las transmisiones asíncronas cada "palabra" enviada o recibida, está constituída por:

> Bit de arranque (Start) El dato (byte); de 5 a 8 bits Bit de paridad; 1 o 2 bits de stop.

#### Simplex, Half y Full Duplex

En el modo Simplex la comunicación tiene lugar sólo en una direción; el receptor solo recibe. El modo half duplex indica que la comunicación es secuencia, es decir cuando un ordenador envía el otro recibe. El modo Full duplex implica una comunicación simultánea; de esta forma, emisor y receptor dialogan simultáneamente. Se puede utilizar líneas de dos o cuatro hilos. En este último caso es más caro, pero se reducen los tiempos de retorno.

#### Protección contra errores

En toda transmisión pueden aparecer errores. Se determina la tasa de error por la relación entre el número de bits erróneos y los bits totales. Se denomina error residual al número de bits erróneos no corregidos en relación al total de bits enviados. Las señales emitidas pueden sufrir dos tipos de deformación; atenuación (reducción de su amplitud); y desfase, siendo ésta última la que más afecta a la transmisión. Otros factores que también afectan a la señal son: ruido blanco (por los componentes eléctricos de los transformadores); ruido Impulsivo; ecos; diafonías; etc. Las distorsiones físicas de la señal las trata el ETCD y los problemas a nivel de bit los trata el ETTD. En ambos casos se trabaja con datos binarios a través del enlace. Los errores se pueden detectar y/o corregir. La corrección la puede realizar el propio decodificador (corrección directa) o se realiza por retransmisión.

A los datos enviados se les asocian bits de control (se añade redundancia al mensaje). Estos se pueden calcular por cada bloque de datos, o en función de bloques recurrentes. Como ejemplos de procedimientos de control de error se pueden citar:

> Control de Paridad por caracter Control de Calidad por Matriz de caracteres Retransmisión con paro y espera (ARQ-ACK) Retransmisión Continua: (ARQ-NAK) Retransmisión con repetición selectiva

El rendimiento de un código de control viene dado por el número de bits de cada bloque, entre los bits del bloque más los bits de control.

Los modems suelen incluir ecualizadores (filtros) para reducir la interferencia entre símbolos (interferencia debida al efecto de otros símbolos adyacentes sobre el que se está recibiendo).

#### Procedimiento de enlace

Una vez establecido el circuito de datos entre los ETCD, el intercambio de información entre los ETTD se gestiona a través del Enlace.

El enlace se define tanto a nivel físico (conexión con el circuito de datos), como lógico (gestión de la transmisión de la información). Además, actúa como interface entre la transmisión y el intercambio de datos. Los enlaces pueden ser:

Punto a punto: Conecta dos ETID

- Multipunto: Un mismo enlace es usado para conectar varios ETTD central (primario). Puede ser centralizado (la estación central decide con quién comunicar) o no centralizado (se va cediendo el control por un orden preestablecido a las estaciones secundarias y se llama hub polling)
- De bucle: Es un enlace multipunto en el que cada extremo del mismo se conecta al ETTD central.

El intercambio de información sel enlace puede ser unidireccional (one way, solo en un sentido), bidireccional alternativo (en uno u otro sentido cada vez), o bídireccional simultáneo (en ambos sentidos a la vez). Las funclones que desempeña un enlace son:

Estructuración de los Datos: En una transmisión asíncrona, los bits se organizan en caracteres. En las síncronas lo hacen en tramas (bloques de bits).

- s Delimitor e ldenllficor los dolos: Lo dellmitoclón de un blogue puede realizarse por caracteres de control o por secuencias especioles de blts, El enloce debe ser tronsporente ol código, no confundiendo los delimitadores con la información útil. Puede que grupos de bloques deban ser delimitados para formar mensajes a nivel de tratamiento. Los bloques suelen numerarse para identificarlos,
- Conocer origen y destino de la información: Caso de enlaces mullipunto, es necesorio conocer o qué estoción von, y de que estoclón vienen los dotos, Poro ello, codo esloclón es identificodo con uno direcclón,
- $\heartsuit$ Control del Enlace: Gestiona la transferencia de información; utiliza códigos de control o secuencias binarias específicas debiéndose cumplir el principio de transparencia. Se debe supervisar el enlace, detectar errores, conocer el estado de la conexlón, elc. En lronsmlslones osíncronos el número de comandos de control es pequeño; en las síncronas es grande,
- §Protección conlro Enoresi Deteclo y/o corrlge los enores que oporezcon. A esto funclón le corresponde generor los ocuses de recepción positivos o negativos de los mensajes enviados de fuente a destino.
- ५) Recuperación: Se encarga de recuperar fallos, tanto de los dotos como de lo comunicoclón (corte de conexión, etc),

22

- Unterface con los Medios de Transmisión: El enlace debe: adecuarse al medio: (equipos y canal) y a la velocidad de transmisión; sincronizar emisor y receptor (en modems síncronos la señal de reloj la da ETTD; también se utilizan códigos de sincronismo a través de bloque); y responder a errores. Debe gestionar la conexión entre ETID y ETCD (Ej. V.24, V.28, V.35, V.10, V.25, RS-232, X.21, etc).
- Unterface con el tratamiento de datos: El enlace debe adecuar los datos a la aplicación en curso. Puede ser conversacional, tratamiento por lotes (batch), de tiempo real, de transferencia de ficheros, transacional, etc. Debe adecuarse al tráfico de datos (volumen, flujo, etc) y a los tiempos de respuesta (tiempo entre petición y respuesta).

#### **CAPITULO IV**

### CONTROL DE VELOCIDAD DE UN MOTOR DC

#### Análisis del control de velocidad de un motor DC

Los motores de CC son especialmente indicados para aplicaciones que exigen muchos cambios de velocidad, por arriba y por debajo de los valores nominales, debido principalmente a su facilidad de control y gran versatilidad.

Este control de velocidad se realiza evidentemenete a voluntad del operador quien realiza los ajustes necesarios de resistencia y de tensión de que dispone para que el motor varíe o no de velocidad con las alteraciones de la carga, para un ajuste dado de resitencia o de tensión. La regulación de la velocidad dependerá de estos parámetros y del tipo particular del motor utilizado.

La velocidad de un motor DC está definida por:

Existen dos métodos generales para gobernar la velocidad de un motor DC:

Alterando la tensión en los terminales de la armadura

### Variando el flujo magnético

La segunda opción no ofrece una gama amplia de variación puesto que se encuentra dificultades de dimensionado del motor. Además, a medida que disminuye el campo de reacción de armadura existe la posibilidad de ocasionar inestabilidad. Por lo tanto la primera opción es una mejor manera de controlar la velocidad del motor.

#### Método de control de velocidad por armadura

Siendo la velocidad proporcional al voltaje de armadura, un control sobre este voltaje implica un control de la velocidad.

Se ha utilizado la realimentación para regular la velocidad. La señal realimentada de velocidad se compara con la velocidad referencial y de allí se obtiene una señal de error. Esto determina un mayor o menor voltaje en los terminales del motor, logrando un aumento o disminución de la velocidad del mismo.

#### Controlador proporcional integral (PI)

El controlador provee la inteligencia del sistema. La figura muestra un sistema de control automático. El controlador tiene dos entradas. Una indica el valor deseado del parámetro (Vd), la otra señal de entrada indica el valor actual del parámetro (medida por un sensor, acondicionada y transmitida al controlador), es llamada la variable del proceso (Vp). La diferencia entre ellas se llama Error (E):

Es la tarea del controlador del proceso de actuar sobre el error y generar una señal que causará que el proceso sea modificado de tal monero que se montengo el enor lguol o cero

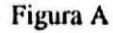

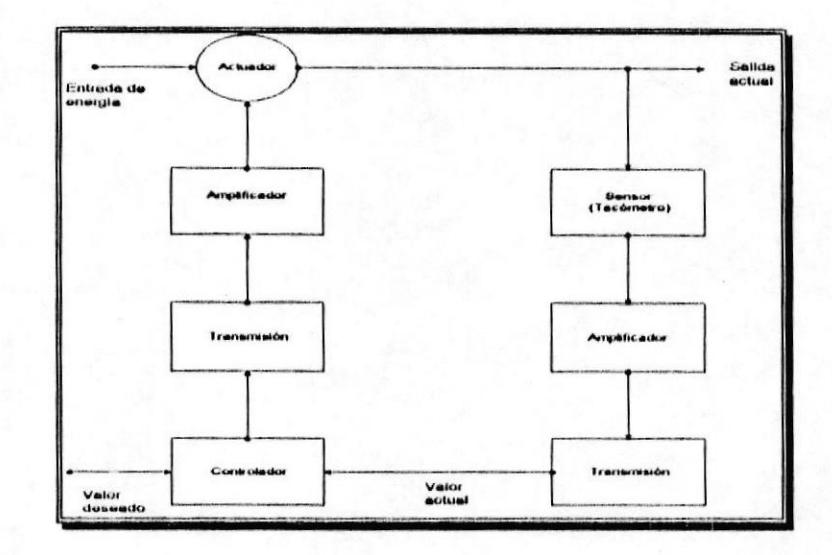

La respuesta del controlador a una señal de error es denominada su modo de conlrol o ley de control. Poro nuestro coso porliculor que se lroto de un controlodor dlgitol, el lérmlno mós opropiodo es olgorltmo de control.

Se ho selecclonodo el modo de operoclón de un controlodor proporcional integral; su expresion analitica es:

Vout=  $Kp.Verror + KlJVerror.dt + Vo$ 

Para obtener la función de transferencia del controlador PI, tomamos la transformada de Laplace de la ecuación anterior:

#### Vout = Kp.Verror + (Ki .Verror) / S

#### Vout / Verror =  $Kp + Ki / S$

Esta ecuación define la función de transferencia del controlador PI.

### **CAPITULO V**

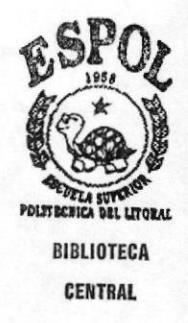

# **CONFIGURACION DEL SOFTWARE DE COMUNICACION**

Para la instalación del software de comunicación escogido por el grupo (Carbon Copy), recomendamos el siguiente equipo:

Computadores Personales con Procesador 80486; memoria RAM 8MB; Monitores VGA, Espacio libre en Disco Duro 20MB

En el Disco duro de los dos computadores se debe instalar el programa de Comunicaciones Carbon Copy (son 4 diskettes de instalación de 3 1/2 pulgadas).

El programa de Comunicaciones corre bajo ambiente Windows. En la máquina local se cargará de la ventana de Carbon Copy la parte correspondiente al Guest, y en la máquina remota la parte denominada Host.

El programa de control del motor se encuentra instalado en la máquina que estará trabajando remotamente . Para correr el programa se deben seguir los siguientes pasos:

Iniciando una sesión

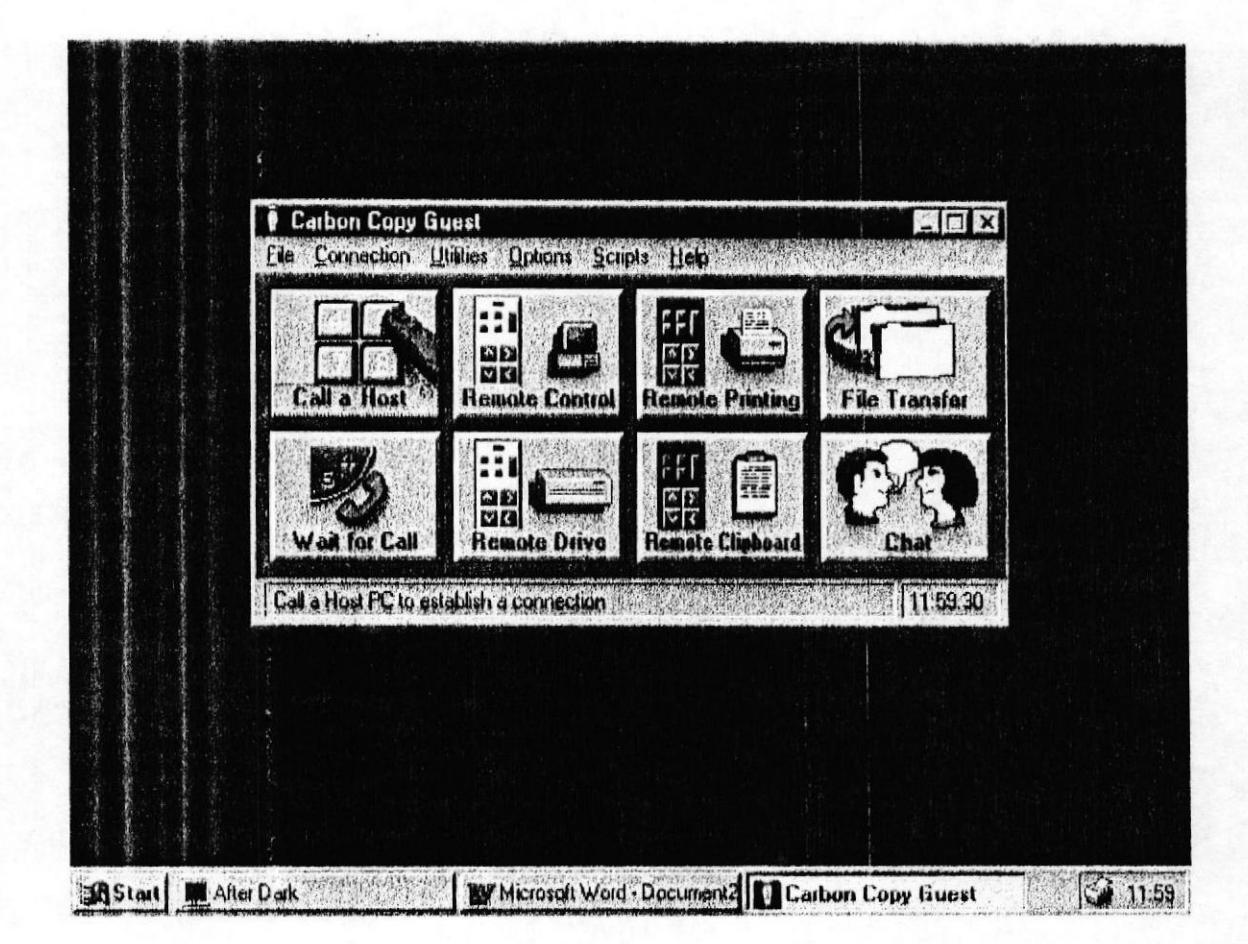

En la máquina local correr el Guest y ejecutar la parte denominada Call a Host, procediendo a marcar el número correspondiente al telular remoto.

# Configurando el puerto de comunicación

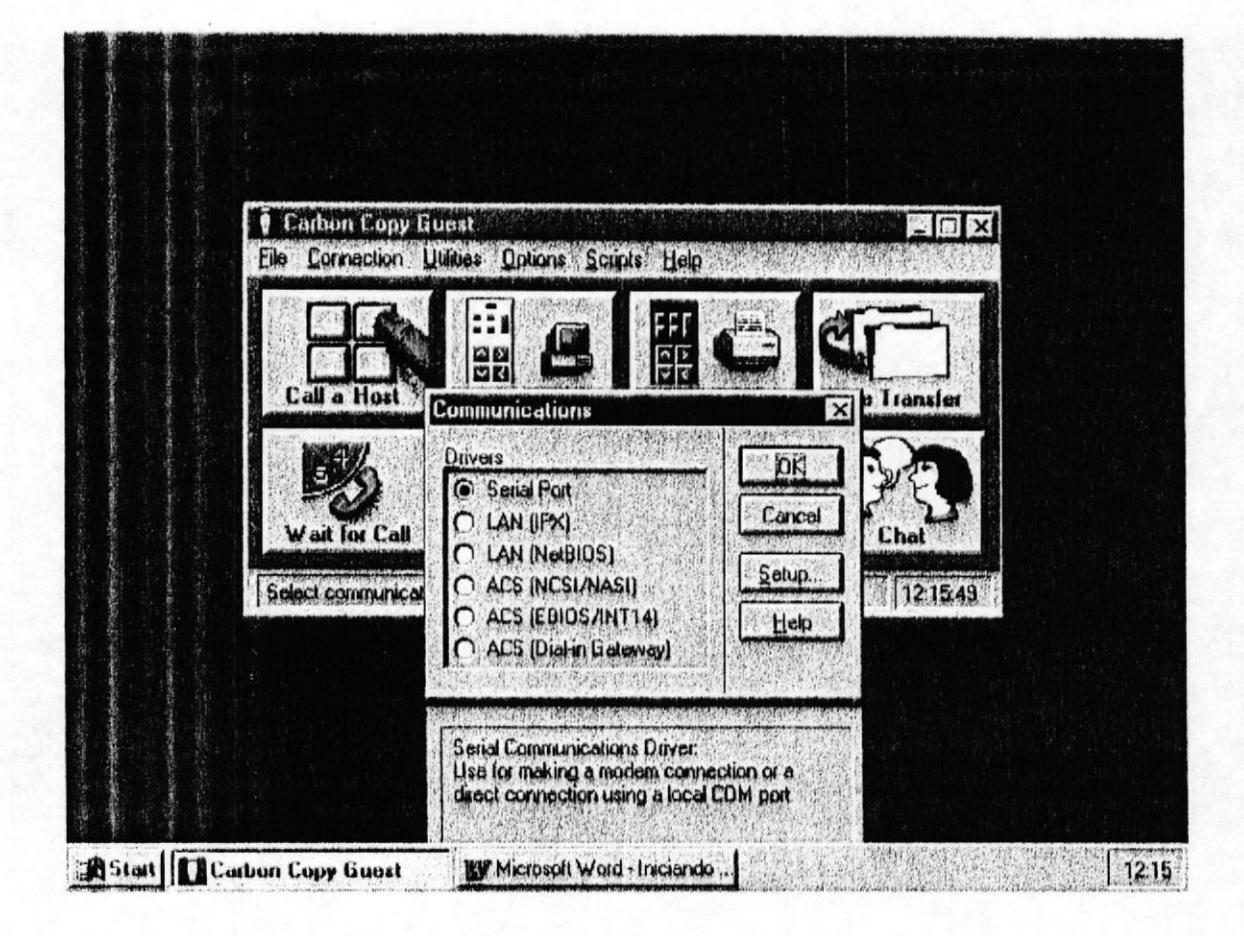

En esta ventana escoger Serial Porty presionar Setup para proceder a configurar los moderns

# Configurando los Modems

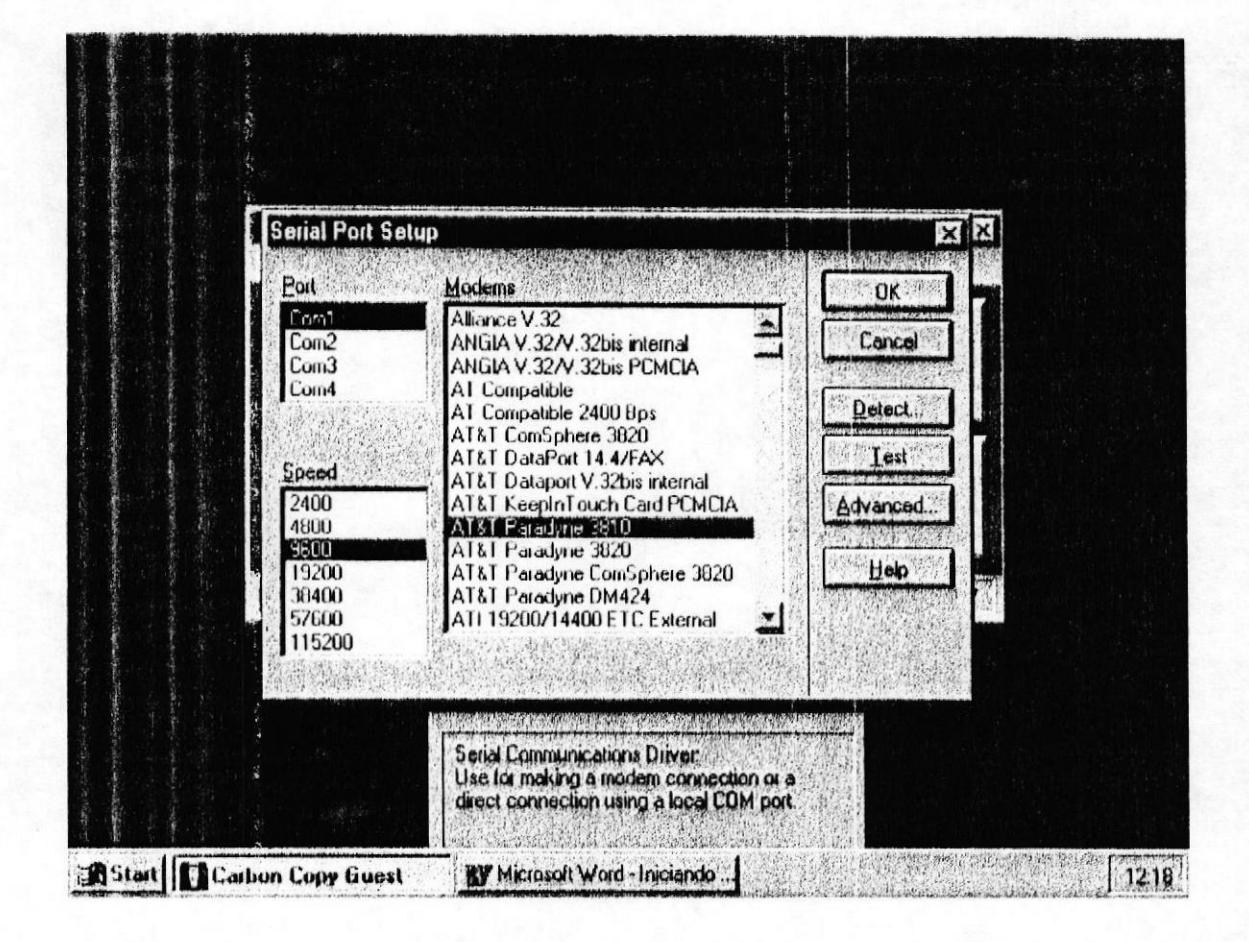

Configurando los modems: Escoger el modelo y la velocidad a la que a realizarse la comunicación.

# Haciendo una llamada

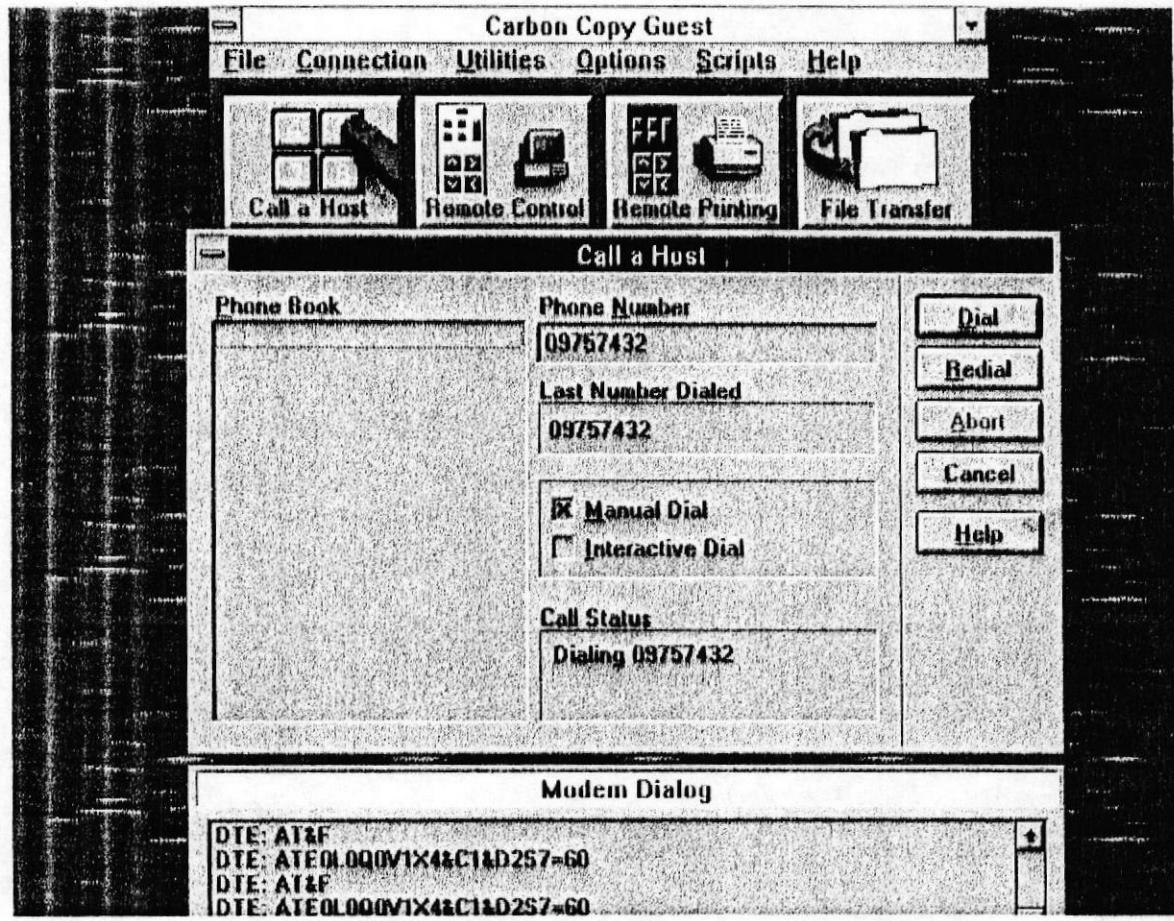

#### Escogemos el número al cual nos deseamos conectar y seleccionamos Dial.

### **CAPITULO VI**

### MONTAJE DE LA PLATAFORMA DE HARDWARE

Para la implementación del proyecto de control del motor requerimos de los siguientes equipos:

- 1. Un Computador Personal con Procesador 80486; memoria RAM 8MB; Monitores VGA, Espacio libre en Disco Duro 20MB.
- 2. Una tarjeta de Interfaz de datos.
- 3. Una estación de Diseño Breadboarding (PB-88/4).
- 4. Un motor de paso DC.
- 5. Fuente de poder que suministre 15 Vdc. para la alimentación del motor.

Los elementos mencionados anteriormente son para la implementación y pruebas locales. Para la conexión remota necesitamos además:

- 6. Un segundo Computador Personal con características similares al anterior.
- 7. Dos Modems con capacidad para Comunicación Celular.
- 8. Dos Telulares.

### **CAPITULO VII**

# IMPLEMENTACION DEL PROGRAMA DE CONTROL

En este capítulo presentamos el detalle del programa concebido en lenguaje Assembler, así como los diagramas de estado en los que nos basamos para la implementación del circuito de control.

#### PROGRAMA PRINCIPAL

#### TITLE CONTROLADOR POR TELEMETRIA

----------------\* :∗--**VALORES ASCII DE TECLAS** :∗

INTRO EQU 13 ESCAPE EQU 27

STACKSG SEGMENT PARA STACK 'STACK' DW 32 DUP(?) **STACKSG ENDS** 

DATASG SEGMENT PARA 'DATA'

PORTA EQU 100H PORTB EOU 101H PORTC EQU 102H REGISTRO EQU 103H

REFERENCIA DW 0 MUESTRA DW 2 DUP(0) ERROR DW0 INTEGRAL DWO K2 DW 26  $K1$  $DW4$ DAC DWO VALOR DW0 MUE DWO FUN DB 00 TECLA DB 00 CONT DB 00 ESCU DB 'ESCUELA SUPERIORS' ELA DB POLITECNICA DEL LITORALS' FACUL DB ' FACULTAD DE INGENIERIA ELECTRICAS ' NUME DB 'PROYECTO FINAL DE TOPICO DE GRADUACIONS' PROFE DB 'Profesor: Ing. Washington Medina\$' TEMA DB ' Tema: TELEMETRIAS' NAME1 DB 'Integrantes: ALMINATE VASQUEZ MAURICIO \$' NAME2 DB' AVILES LOZANO RONALD \$' **COLUMNA1 DB 00 COLUMNA3 DB 00** FILA3 DB 00 FILA1 DB 00 NAME3 DB' MINCHALA AGUIRRE GIOVANA \$' NAME4 DB SANTAMARIA SALAZAR RAUL \$' PULSE DB 'PRESIONE UNA TECLA PARA CONTINUAR............ \$' MENI DB 'CONTROL DE UN MOTOR DC USANDO TELEMETRIA\$' MCOLUM DB 34

#### FILA2 DB 12

MEN2 DB 'MANUAL DEL USUARIO  $\mathbb{S}^*$ MEN3 DB '1.-........ PRESIONE LA TECLA [C] PARA CONTINUAR......... \$' PASO1 DB ' "El motor empezara con una velocidad de 0 REV/MIN" \$' PASO2 DB '2.- DIGITE LA VELOCIDAD QUE SE QUIERE ALCANZAR CON EL MOTOR \$' PASO22 DB ' "La velocidad REFERENCIAL es el valor de estabilizacion\$" PASO23 DB ' y la velocidad ACTUAL es el valor medido en un instante"\$' PASO3 DB 'SI QUIERE FINALIZAR PRESIONE... [ESC]\$' **REN DB** 00 COUNT DB 00 ATRIB DB 00 **CARACTER DB? DATASG ENDS** 

**CODESG SEGMENT PARA 'CODE'** PRINCIPAL PROC FAR ASSUME CS:CODESG, DS:DATASG, SS:STACKSG **PUSH DS** SUB AX, AX **PUSH AX** MOV AX, DATASG MOV DS, AX 

;LIMPIAR PANTALLA **MOV AX,0600H** MOV BH,07H **MOV CX, 0000H** MOV DX, 184FH **INT 10H** :PRESENTACION **CLRSCR CALL CARATULA1 CALL CARATULA2 CALL VIDEO** ; IMPRIMIR MENSAJES **MOV DX,0405H** MOV AH,02H MOV BH,0 **INT 10H** LEA DX, M0 MOV AH,09H **INT 21H** 

> MOV DX, 0E05H MOV AH,02H MOV BH,0 INT 10H LEA DX, MI-MOV AH,09H **INT 21H**

**MOV DX, 1005H** MOV AH,02H MOV BH,0 **INT 10H** LEA DX, M2 MOV AH,09H  $INT 21H$ **MOV DX, 1705H** MOV AH, 02H MOV BH,0 **INT 10H** LEA DX, MA MOV AH,09H **INT 21H MDOBLE** ; CARGAR REGISTRO DE CONTROL DEL 8255A **MOV DX, REGISTRO** MOV AL, 98H **OUT DX.AL** ; PONER EN 1 LOS BITS PC0 Y PC1 DEL PUERTO C DEL 8255A **MOV DX, REGISTRO** MOV AL, 03H **OUT DX, AL** MOV AL, 01H **OUT DX, AL** ; MANDAR UNA ENTRADA DIGITAL AL DAC0830 DE MANERA QUE LA **VELOCIDAD ACTUAL** ; DEL MOTOR SE INICIALICE EN CERO **MOV DX, PORTB MOV AL,000 OUT DX, AL** ; IMPRIMIR LA VELOCIDAD ACTUAL DEL MOTOR (INICIALMENTE CERO) **MOV DX, 1040H** MOV AH,02H MOV BH.0 **INT 10H** MOV AH,02H MOV DL, 30H  $INT 21H$ ; A CONTINUACION SE IMPRIME LA VELOCIDAD REFERENCIAL VALOR INICIAL **DE CERO** ; VALOR QUE DESPUES DEBERA SER VARIADO POR EL USUARIO A MEDIDA QUE ; AVANCE LA EJECUCION DEL PROGRAMA MOV DX, 0E40H MOV AH,02H MOV BH,0 **INT 10H** MOV AH,02H MOV DL, 30H **INT 21H** : ALGORITMO P.I. MOV REFERENCIA,000 REPETIR: NOP **CALL MUESTREO** 

**CALL VALACTUAL** MOV BX, REFERENCIA **SUB BX, MUESTRA MOV ERROR ,BX** ADD INTEGRAL, BX MOV DX, INTEGRAL AND DX,8000H **CMP DX,0000H JE ADEL12** MOV INTEGRAL, 0 **JMP ADEL13** ADEL12: CMP INTEGRAL, 2800 **JB ADEL13** MOV INTEGRAL, 2800 ADEL13: NOP MOV AX, INTEGRAL MOV DX,0

MOV CX, K2 **IDIV CX** MOV DAC, AX MOV AX, ERROR CWD MOV CX, K1 **IDIV CX** ADD DAC, AX ADD DAC, 49 MOV AX, DAC AND AX,8000H **CMP AX,0000H** JE ADELIO MOV DAC,0 **JMP ADEL11** ADEL10: NOP MOV AX, DAC **CMP DAC, 255 JB ADELII** MOV DAC, 255 ADEL11: NOP

> **MOV DX, PORTB** MOV AX, DAC OUT DX, AL **CALL TECLADO JMP REPETIR**

PRINCIPAL ENDP

TECLADO PROC NEAR MOV AH, OBH INT<sub>21H</sub> CMP AL,00H **JE FINAL** MOV AH, 06H MOV DL, OFFH **INT 21H** CMP AL, IBH **JNE ADEL15 MOV AX,0600H** MOV BH,07H MOV CX,0000H MOV DX, 184FH **INT 10H MOV DX, 1700H** MOV AH,02H MOV BH,0 **INT 10H** MOV AH, 4CH **INT 21H** ADEL15: CMP AL, 63H JE REP2 CMP AL, 43H **JE REP2 FINAL: RET** REP2: **NOP** ADEL2: **NOP** MOV DX, 0E40H MOV AH,02H MOV BH.0 **INT 10H** LEA DX, M4 MOV AH,09H INT<sub>21</sub>H MOV DX,0B05H MOV AH,02H MOV BH,0 **INT 10H** LEA DX, M6 MOV AH,09H **INT 21H** MOV DX, 0E40H MOV AH,02H MOV BH,0 **INT 10H** MOV POSCURSOR, 0840H MOV REFERENCIA,0 MOV SI,0

 $\Delta$ 

REP3: **NOP GETCH** CMP SI,0 **JE ADEL3** CMP SI,4 **JE ADEL4** CMP AL, ODH JE ADEL4 ADEL3: CMP AL, 30H JL REP3 CMP AL, 39H JG REP3 MOV AH, 0 MOV DIGITO, AX MOV POSCURSOR, 0E40H **ADD POSCURSOR, SI** MOV DX, POSCURSOR MOV AH,02H MOV BH,0 **INT 10H** MOV AH,02H **MOV DX, DIGITO INT 21H SUB DIGITO, 30H** MOV AX, REFERENCIA MOV DX,0 **MOV CX, 10** MUL CX ADD AX, DIGITO MOV REFERENCIA, AX **INC SI JMP REP3** ADEL4: **NOP CMP REFERENCIA,0000** JE ADELI6 CMP REFERENCIA, 100 **JB ESPERA2 NOP** CMP REFERENCIA, 1201 **JB ADEL16** ESPERA2: MOV DX,0B05H MOV AH,02H MOV BH<sub>0</sub> **INT 10H** MOV CX,05BH ESPERA3: NOP LEA DX, M5 MOV AH,09H INT<sub>21</sub>H **LOOP ESPERA3 JMP REP2** 

ADEL16: MOV AX, REFERENCIA MOV DX,0 MOV CX, 10 DIV CX MOV REFERENCIA, AX **SUB AX,255** AND AX, 8000H **CMP AX,8000H JE ADEL9** MOV REFERENCIA, 255 ADEL9: **NOP MOV DX, 1840H** MOV AH,02H MOV BH,0 INT 10H **RET TECLADO ENDP VALACTUAL PROC NEAR MOV DX, 1040H** MOV AH,02H MOV BH,0 INT 10H **MOV AX, MUESTRA** CMP AX, I JA REP17 MOV AX,0 **REP17: MOV DL, 10 MUL DL** MOV VALOR, AX MOV DX,0 **MOV CX, 10000** DIV CX MOV DIGITO, AX ADD DIGITO, 30H MOV DX, DIGITO MOV AH,02H INT<sub>21H</sub> MOV AX, VALOR  $MOVDX,0$ MOV CX, 10000 DIV CX MOV AX, DX MOV DX,0 **MOV CX, 1000** DIV CX MOV DIGITO, AX **MOV DX, 1041H** MOV AH,02H MOV BH,0 **INT 10H** ADD DIGITO, 30H

í.

MOV AH,02H MOV DX, DIGITO **INT 21H** MOV AX, VALOR MOV DX,0 **MOV CX, 1000** DIV CX MOV AX, DX MOV DX,0 **MOV CX, 100** DIV CX MOV DIGITO, AX **MOV DX, 1042H** MOV AH,02H MOV BH,0 INT 10H MOV AH,02H ADD DIGITO, 30H MOV DX, DIGITO **INT 21H** MOV AX, VALOR MOV DX,0 **MOV CX, 100** DIV CX MOV AX, DX MOV DX,0 **MOV CX, 10** DIV CX MOV DIGITO, AX **MOV DX, 1043H** MOV AH, 02H MOV BH.0 **INT 10H** MOV AH,02H ADD DIGITO, 30H MOV DX, DIGITO **INT 21H** MOV AX, VALOR MOV DX,0  $MOV CX, 10$ DIV CX MOV AX, DX MOV DIGITO, AX **MOV DX, 1044H** MOV AH,02H MOV BH,0 **INT 10H** MOV AH,02H ADD DIGITO, 30H MOV DX, DIGITO **INT 21H RET VALACTUAL ENDP** 

**IMPVALACTUAL PROC NEAR MOV DX, 1815H** MOV AH,02H MOV BH,0 INT 10H MOV AX, MUESTRA **MOV VALOR, AX** MOV DX,0 **MOV CX, 10000** DIV CX MOV DIGITO, AX ADD DIGITO, 30H MOV DX, DIGITO MOV AH,02H INT<sub>21H</sub> **MOV AX, VALOR** MOV DX,0 **MOV CX, 10000** DIV CX MOV AX, DX MOV DX,0 **MOV CX, 1000** DIV CX MOV DIGITO, AX **MOV DX, 1816H** MOV AH,02H MOV BH.0 **INT 10H** ADD DIGITO, 30H MOV AH, 02H MOV DX, DIGITO **INT 21H** MOV AX, VALOR  $MOV$  DX, 0 **MOV CX, 1000** DIV CX MOV AX, DX MOV DX.0 **MOV CX, 100** DIV CX MOV DIGITO, AX **MOV DX, 1817H** MOV AH,02H MOV BH,0 **INT 10H** MOV AH,02H ADD DIGITO, 30H MOV DX, DIGITO **INT 21H MOV AX, VALOR** MOV DX,0 **MOV CX,100** DIV CX

MOV AX.DX MOV DX,0 **MOV CX, 10** DIV CX MOV DIGITO, AX **MOV DX, 1818H** MOV AH,02H MOV BH,0 **INT 10H** MOV AH,02H ADD DIGITO, 30H MOV DX, DIGITO **INT 21H** MOV AX, VALOR MOV DX,0 **MOV CX, 10** DIV CX MOV AX, DX MOV DIGITO, AX **MOV DX, 1819H** MOV AH,02H MOV BH,0 **INT 10H** MOV AH,02H ADD DIGITO, 30H MOV DX, DIGITO **INT 21H RET IMPVALACTUAL ENDP IMPINTEGRAL PROC NEAR MOV DX, 1835H** MOV AH,02H MOV BH,0

**INT 10H** MOV AX, INTEGRAL MOV VALOR, AX MOV DX.0 **MOV CX, 10000** DIV CX MOV DIGITO, AX ADD DIGITO, 30H MOV DX, DIGITO MOV AH,02H **INT 21H MOV AX, VALOR** MOV DX,0 **MOV CX, 10000** DIV CX MOV AX, DX MOV DX,0 **MOV CX, 1000** DIV CX

MOV DIGITO, AX **MOV DX, 1836H** MOV AH,02H MOV BH,0 **INT 10H** ADD DIGITO, 30H MOV AH, 02H MOV DX, DIGITO **INT 21H** MOV AX, VALOR MOV DX,0 **MOV CX, 1000** DIV CX MOV AX, DX MOV DX.0 **MOV CX, 100** DIV CX MOV DIGITO, AX **MOV DX, 1837H** MOV AH,02H MOV BH,0 **INT 10H** MOV AH, 02H ADD DIGITO, 30H MOV DX, DIGITO **INT 21H** MOV AX, VALOR MOV DX,0 **MOV CX, 100** DIV CX MOV AX, DX MOV DX,0  $MOV$   $CX, 10$ DIV CX MOV DIGITO, AX **MOV DX, 1838H** MOV AH,02H MOV BH,0 **INT 10H** MOV AH,02H ADD DIGITO, 30H MOV DX, DIGITO INT<sub>21</sub>H MOV AX, VALOR MOV DX,0 MOV CX, 10 DIV CX MOV AX, DX MOV DIGITO, AX **MOV DX, 1839H** MOV AH,02H

MOV BH,0 **INT 10H** MOV AH,02H ADD DIGITO, 30H MOV DX, DIGITO **INT 21H RET IMPINTEGRAL ENDP ERROR PROC NEAR MOV DX, 1825H** MOV AH,02H MOV BH.0 INT 10H MOV AX, ERROR **MOV VALOR, AX** MOV DX,0 **MOV CX, 10000** DIV CX MOV DIGITO, AX ADD DIGITO, 30H MOV DX, DIGITO MOV AH,02H INT<sub>21H</sub> MOV AX, VALOR MOV DX,0 **MOV CX, 10000** DIV CX MOV AX,DX MOV DX,0 **MOV CX, 1000** DIV CX MOV DIGITO, AX **MOV DX, 1826H** MOV AH,02H MOV BH,0 **INT 10H** ADD DIGITO, 30H MOV AH,02H MOV DX, DIGITO INT<sub>21H</sub> MOV AX, VALOR MOV DX,0 **MOV CX, 1000** DIV CX MOV AX, DX MOV DX,0 **MOV CX, 100** DIV CX MOV DIGITO, AX **MOV DX, 1827H** MOV AH,02H MOV BH.0 **INT 10H** 

 $\mathcal{L}_{\mathbf{k}}$ 

MOV DX,0 **MOV CX, 100** DIV CX MOV AX, DX MOV DX,0 **MOV CX, 10** DIV CX MOV DIGITO, AX **MOV DX, 1828H** MOV AH,02H MOV BH.0 INT 10H MOV AH,02H ADD DIGITO, 30H MOV DX, DIGITO **INT 21H MOV AX, VALOR** MOV DX,0 MOV CX, 10 DIV CX MOV AX, DX MOV DIGITO, AX **MOV DX, 1829H** MOV AH,02H MOV BH,0 INT 10H MOV AH,02H ADD DIGITO, 30H MOV DX, DIGITO **INT 21H RET IMPERROR ENDP IMPDAC PROC NEAR MOV DX, 1845H** MOV AH,02H MOV BH.0 **INT 10H** MOV AX.DAC MOV VALOR, AX MOV DX,0 **MOV CX, 10000** DIV CX MOV DIGITO, AX ADD DIGITO, 30H **MOV DX, DIGITO** MOV AH,02H **INT 21H** MOV AX, VALOR MOV DX,0 **MOV CX, 10000** DIV CX MOV AX, DX MOV DX,0

**MOV CX, 1000** DIV CX MOV DIGITO, AX **MOV DX, 1846H** MOV BH,0 **INT 10H** ADD DIGITO, 30H MOV AH,02H MOV DX, DIGITO  $INT 21H$ MOV AX, VALOR MOV DX,0 **MOV CX, 1000** DIV CX MOV AX, DX MOV DX,0 **MOV CX, 100** DIV CX MOV DIGITO, AX **MOV DX, 1847H** MOV AH,02H MOV BH,0 **INT 10H** MOV AH,02H ADD DIGITO, 30H MOV DX, DIGITO **INT 21H** MOV AX, VALOR MOV DX,0 **MOV CX, 100** DIV CX MOV AX, DX MOV DX,0 MOV CX, 10 DIV CX MOV DIGITO, AX **MOV DX, 1848H** MOV AH,02H MOV BH,0 **INT 10H** MOV AH, 02H ADD DIGITO, 30H MOV DX, DIGITO **INT 21H** MOV AX, VALOR MOV DX,0 **MOV CX, 10** DIV CX MOV AX, DX **MOV DIGITO, AX MOV DX, 1849H** 

MOV AH,02H MOV BIL0 **INT 10H** MOV AH,02H ADD DIGITO, 30H MOV DX, DIGITO INT<sub>21</sub>H **RET IMPDAC ENDP IMPREFERENCIA PROC NEAR MOV DX, 1805H** MOV AH,02H MOV BH,0 **INT 10H** MOV AX, REFERENCIA MOV VALOR, AX MOV DX,0 **MOV CX, 10000** DIV CX MOV DIGITO, AX **ADD DIGITO, 30H** MOV DX, DIGITO MOV AH,02H **INT 21H** MOV AX, VALOR MOV DX,0 **MOV CX, 10000** DIV CX MOV AX, DX MOV DX,0 **MOV CX, 1000** DIV CX MOV DIGITO, AX **MOV DX, 1806H** MOV AH,02H MOV BH,0 **INT 10H** ADD DIGITO, 30H MOV AH,02H MOV DX, DIGITO **INT 21H** MOV AX, VALOR MOV DX,0 **MOV CX, 1000** DIV CX MOV AX, DX MOV DX,0 **MOV CX, 100** DIV CX MOV DIGITO, AX **MOV DX, 1807H** 

Ą,

MOV AH,02H MOV BH,0 **INT 10H** MOV AH,02H ADD DIGITO, 30H MOV DX, DIGITO **INT 21H** MOV AX, VALOR MOV DX,0 **MOV CX, 100** DIV CX MOV AX, DX MOV DX,0 **MOV CX, 10** DIV CX MOV DIGITO, AX **MOV DX, 1808H** MOV AH,02H MOV BH,0 **INT 10H** MOV AH,02H ADD DIGITO, 30H MOV DX, DIGITO **INT 21H** MOV AX, VALOR MOV DX.0 **MOV CX, 10** DIV CX MOV AX, DX **MOV DIGITO, AX MOV DX, 1809H** MOV AH,02H MOV BH,0 **INT 10H** MOV AH,02H ADD DIGITO, 30H MOV DX, DIGITO  $INT 21H$ **RET IMPREFERENCIA ENDP** MUESTREO PROC NEAR MOV SI,0 MOV MUESTRA,0

MOV MUESTRA+2,0  $REPI:$ **CALL OBTIENE** MOV AX, MUE ADD MUESTRA, AX ADC MUESTRA+2,0 **CMP SI,570 JE ADEL1 INC SI JMP REP1** 

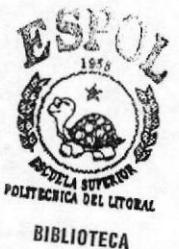

**CENTRAL** 

 $\overline{u}$ 

ADELI: NOP **MOV AX, MUESTRA** MOV DX, MUESTRA+2 **MOV CX,571** DIV CX AND AX, OFFFEH MOV BX, REFERENCIA **AND BX,0001H ADD AX,BX** MOV MUESTRA, AX ;lineas adicionales **MOV AX, MUESTRA** CMP AX.1 **JGE ADEL17** MOV AX.1 CMP REFERENCIA, I **JNE ADEL17** MOV AX,0 ADEL17: NOP MOV MUESTRA, AX **RET** MUESTREO ENDP **OBTIENE PROC NEAR** MOV DX, REGISTRO MOV AL, 03H **OUT DX, AL** MOV DX, REGISTRO MOV AL, 01H **OUT DX, AL** MOV CX,5 **REP11: NOP LOOP REP11** MOV DX, REGISTRO MOV AL,02 **OUT DX, AL** MOV CX,20 REP10: NOP LOOP REP10 **NOP** MOV DX, REGISTRO MOV AL,03 **OUT DX, AL** REP5: **NOP** MOV DX, PORTC IN AL, DX AND AL, 10H MOV AH, 0 **CMP AX, 16 JE REP5** MOV CX, 15

REP14: NOP **LOOP REP14** MOV DX, REGISTRO MOV AL,00 **OUT DX, AL** MOV CX,20 **REP15: NOP LOOP REP15** MOV DX, PORTA IN  $AL,DX$ MOV AH,0 MOV MUE, AX MOV DX, REGISTRO MOV AL,01 **OUT DX, AL RET OBTIENE ENDP** 

**CODESG ENDS** END PRINCIPAL Ejecutando el Programa de Control

Cuando se ejecuta el programa CONTROL aparece la caratula 1 con el siguiente menú:

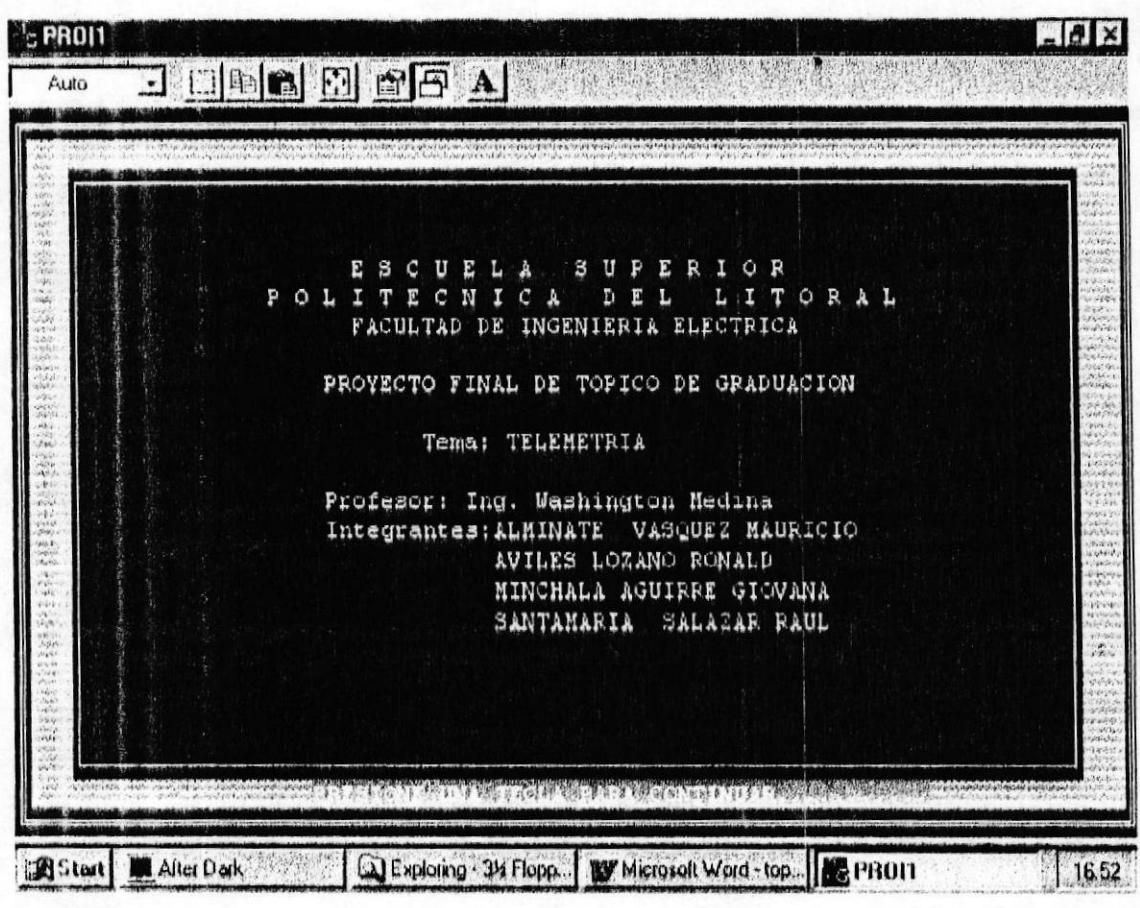

### Carátula 2

El usuario al presionar cualquier tecla inmediatamente ingresa a la siquiente pantalla que presenta el siguiente menú :

 $5$  PROI1  $-10x$ JOHNOOFA Auto Se trata de controlar un motor DC usando Telemetria MANUAL DE USUARIO; PRESIONE LA TECLA [C] PARA CONTINUAR.... "El motor empezara con una velocidad de O REV/MIN" Digite la velocidad que se quiere alcanzar con el motor "La velocidad REFERENCIAL es el valor de estabilizacion y la velocidad ACTUAL es el valor medido en un instante" SI QUIERE FINALIZAR PRESIONE... [ESC] **B** Start Exploring - 34 Flopp... By Microsoft Word - top... BE PROTT **M** After Dark 16:54

Este menú tiene dos opciones : Continuar y Salir . El usuario puede presionar la tecla C para pasar a la carátula 3 y así continuar con el programa, ó presionar la tecla ESCAPE para salir del programa.

# Carátula 3

Si el usuario ha seleccionado la opción Continuar se presentará la pantalla que se muestra a continuación :

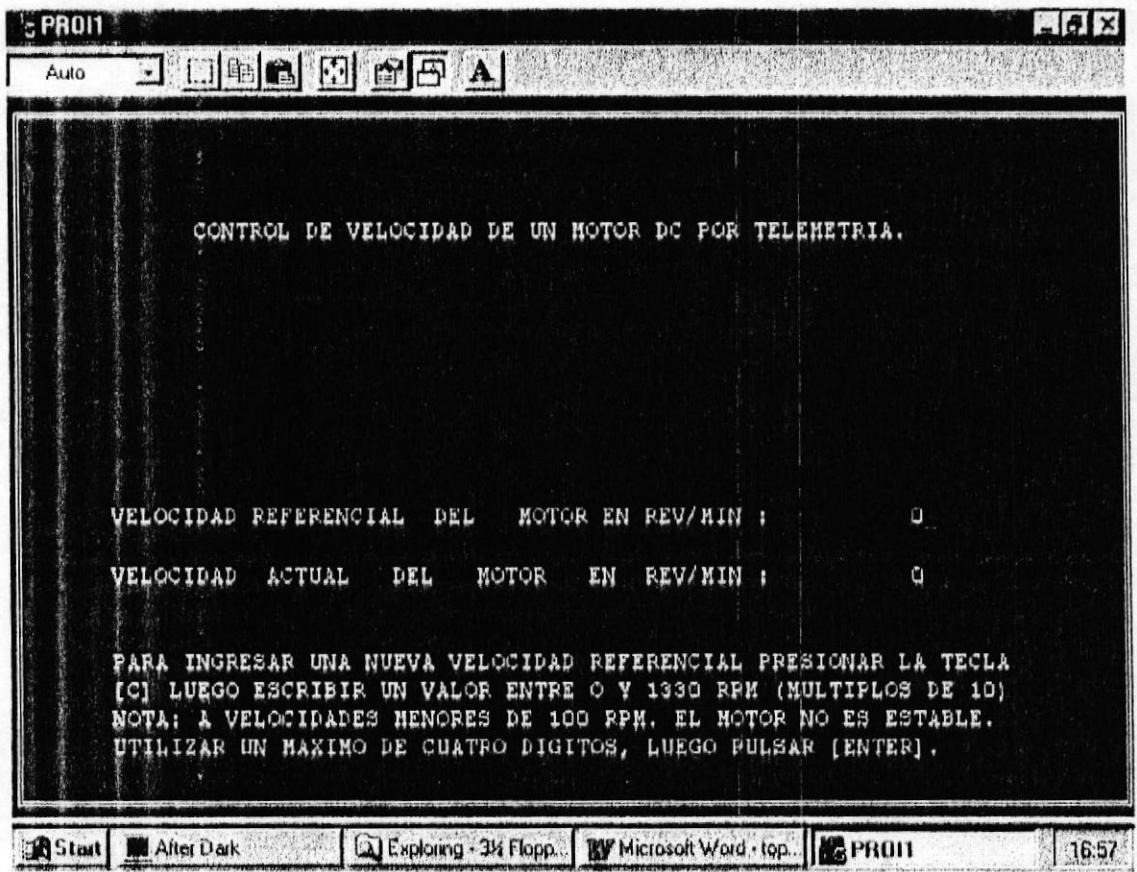

# **CAPITULO VIII**

# DETALLES DEL DISEÑO

En este capítulo mostraremos los diagramas correspondientes al diseño del Circuito Controlador de Velocidad del Motor de Paso, así como un detalle de los elementos utilizados.

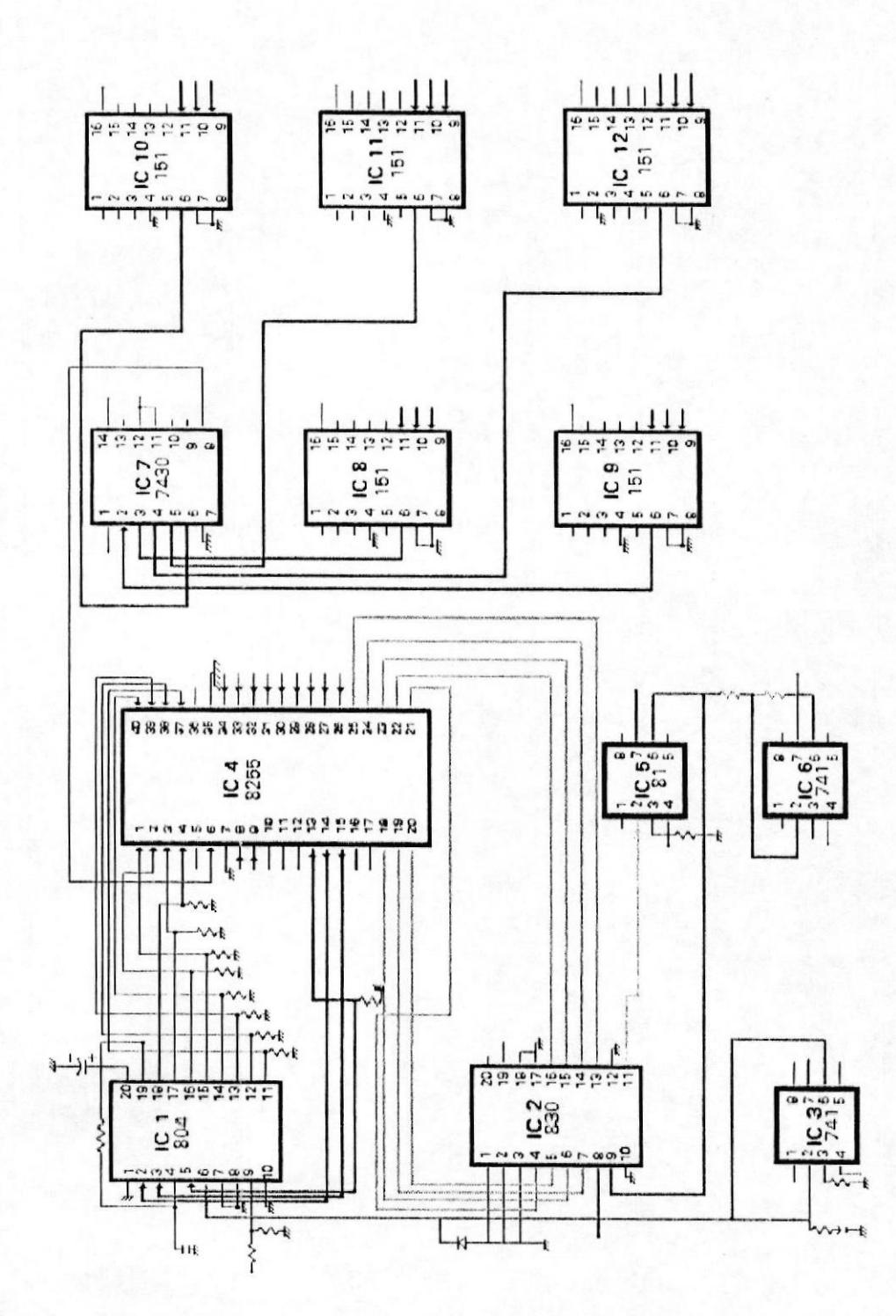

 $\rightarrow$ 

 $\Lambda$ 

57

# Diagrama esquemático del circuito de fuerza

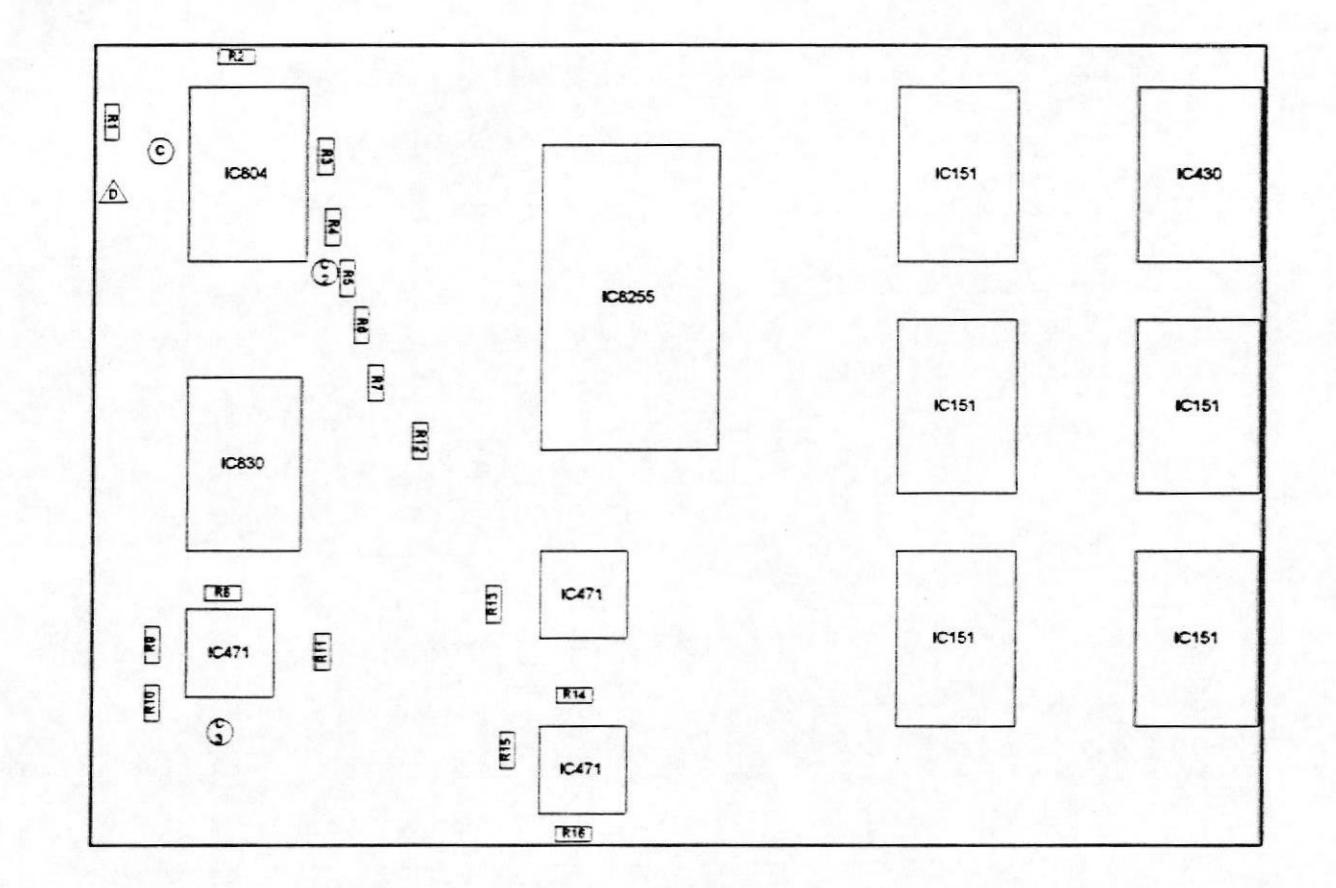

à.

# Lista de Componentes

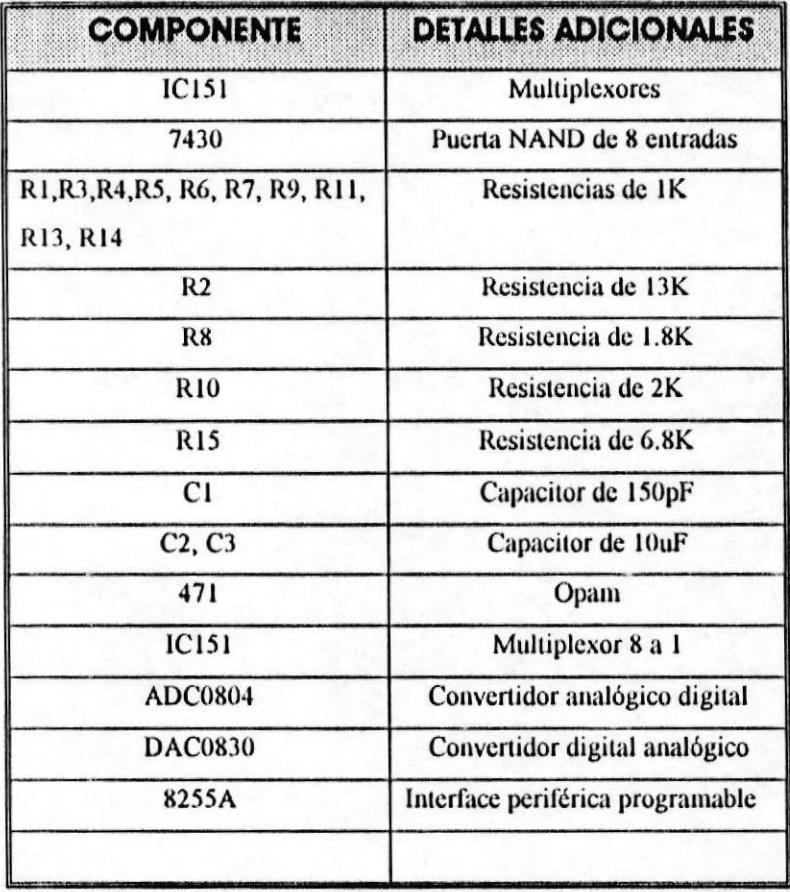

#### **CONCLUSIONES**

- 1. Para conseguir un acceso confiable hacia un dispositivo remoto es necesario considerar 4 parámetros : Software de Control, Hardware de Control , Software de Comunicaciones , Hardware de Comunicaciones .Al fallar uno de estos parámetros no se podrá realizar un control a distancia.
- 2. El lenguage ensamblador utilizado en el software de control así como otros lenguoges de progromoción , son instrumentos muy útiles poro mejorar el sistema de control en cualquier área ya sea ; de Comunicaciones, Industrial, etc.
- 3. Para controlar cualquier equipo mediante un computador es necesario implementar una interfase entre ellos . Esta interfase dependiendo del equipo a controlar debe poseer 3 partes importantes : la etapa de direccionamiento, la etapa de conversión de la señal y la etapa de potenclo ,
- 4. Hemos podido comprobar que en este tipo de control digital directo existe la desventaja de que si el software o el computador falla, todo el sistema de control también falla.
- 5. Mediante este proyecto se ha podido comprobar clertos aspectos teóricos del control automático de velocidad de un motor DC. Entre los más notorios encontramos : la estabilidad y el tiempo de respuesta, son parámetros inversos, ya que al tratar de mejorar el primero de ellos, disminuía el otro . Por lo tanto , se hizo necesario hacer variaciones tanto en el software como en el hardware de control para poder lograr una

buena estabilidad en la velocidad del motor sin tener un tiempo de respuesta muy lento.

- 6. Después de realizar muchas pruebas con diferentes tipos de modems, se concluye que para que exista un enlace confiable de tipo celular, es necesario, utilizar modems que posean entre sus características el soporte de comunicación de este tipo.
- 7. El programa de comunicación se inicó con una velocidad de enlace de 7200 bps, más, después de hacer la negociación los modems siempre se conectaron a la velocidad de 4800 bps.
- 8. Después de hacer pruebas con dos diferente tipos de programas de comunicación, decidimos utilizar el programa CARBON COPY debido a su flexibilidad para manejarse en ambiente windows y debido a la facilidad en el momento de configurar las diferentes caracteriísticas de los modems
- 9. Una de las más importantes características de un Ingeniero debe ser la habilidad para investigar. En este proyecto se realizó una extensa investigación en las características de todos los dispositivos utilizados en la implementación del hardware de control y de comunicación. Además del software mas adecuado para la comunicación.
- 10. Este proyecto puede ser usado como guía practica para implementar otros sistemas de control a distancia mediante una comunicación celular . El material recopilado constituye una fuente de información no solo estudiantil sino también a nivel profesional.

#### **OBSERVACIONES**

- l, De ocuerdo ol progromo de control lmplementodo se puede logror uno estobilldod de lo velocldod del molor vorlondo el número de musstros de la integral en el controlador P.I. Se empezó con un número de muestras de 100, hasta concluir con un total de 840.
- 2. Debido al máximo valor de voltaje de entrada con que trabaja el convertidor onológlco dlgltol, se neceslló de uno etopo limltodoro que disminuya el voltaje entregado por el sensor de velocidad (tacómetro).
- 3. Para obtener una velocidad final e inicial confiable, trabajamos variando la frecuencia a través de la resistencia y el capacitor que acompañan al convertidor analógico digital, hasta lograr la mejor estabilidad.
- 4. Se realizaron pruebas de enlace utilizando dos programas de comunicación: PC ANYWHERE y CARBON COPY. Nos decidimos a lrobojor con el últlmo de éstos yo que groclos o su lnlerfoce grófico Windows facilita la tarea de enlace a los ususarios finales.
- 5. Poro opfimizor lo comunlcoclón enfe los computodores y logror occesor de un modo confloble ol conlrol del moior, se hlzo necesorlo el uso de modems con capacidad para habilitar un modo de operación celulor.
- ó, e mejoro lo velocldod de ltonsmlslón de lo señol de control ol meJoror los características de hardware de los computadores, es decir, aumentando yo seo lo velocldod del procesodor o lo memorio RAM.

### **BIBLIOGRAFIA**

ABEL PETER, IBM PC Assembly Language and Programming, New York, Prentice Hall, second edition 1991.

NATIONAL SEMICONDUCTOR, Data Adquisition Databook, Santa Clara -California, National Semiconductor, 1991.

JACOB M., Industrial Control electronics (Applications and Design), New York, Prentice Hall, 1989.

**GONZALEZ DE LA GARZA M, MODEMS** todo sobre telecomunicaciones Madrid, ed. Paraninfo, 1992.

UYLESS BLACK , REDES DE COMPUTADORES Protocolos, Normas e Interfases, EE. UU Prentice Hall second edition, 1993.

AT&T, Manual de Configuración de modems familia 3910

### APENDICE

# **CONVERTIDOR DIGITAL-ANALOGICO DAC0830**

Este dispositivo fabricado por la National Semiconductors, es un avanzado convertidor CMOS de Si-Cr de 20 pines, diseñado para trabajar en interfaces directamente con los microprocesadores 8080,8048,8085 y otros microprocesadores populares.

El doble almacenamiento de este convertidor digital-analógico le asigna a la salida un voltaje correspondiente a una palabra digital mientras se mantiene la próxima palabra digital. El DAC0830 tiene las siguientes especificaciones:

- $\checkmark$  Resolución : 8 bits
- √ Tiempo de estabilización : 1 us
- ► Baja disipación de potencia : 20 mW
- $\checkmark$  Fuente de alimentación : de 5 a 15 V

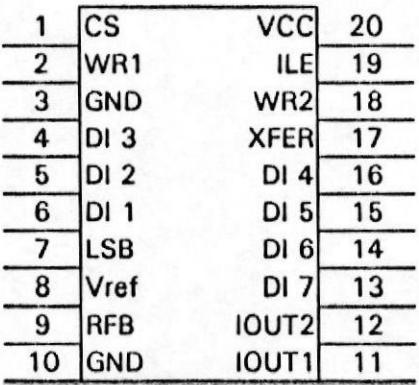

### CONVERTIDOR ANALOGICO-DIGITAL ADC0804

Este dispositivo también es fabricado por la National Semiconductor; es un convertidor CMOS de aproximación sucesiva, que utiliza una escalera potenciométrica diferencial similar a la conformada por 256R. Este integrado de 20 pines es de facil interface a todos los microprocesadores.

Las entradas de voltaje analógicas diferenciales en este convertidor, asignan un incremento del rechazo de modo común y compensan el valor de cero analógico de voltaje de entrada, esto permite en otras palabras una ajuste a cero a la entrada del convertidor. El ADCo804 presenta las siguientes especificacioncs:

- $\checkmark$  Resolución : 8 bits
- $\checkmark$  Tiempo de conversión : 100us
- $\checkmark$  Precisión absoluta : +,- ILSB (bit menos significativo)
- $\checkmark$  Fuente de alimentación : 5 V
- $\checkmark$  Rango de voltaje de entrada : de 0 a 5 V

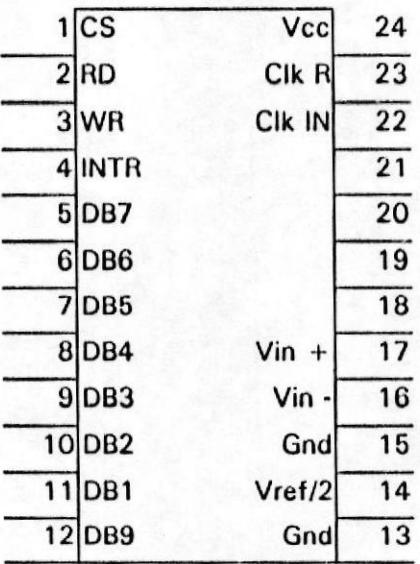

### INTERFACE PERIFERICA PROGRAMABLE 8255A

Este dispositivo fabricado por Intel es una interface paralela; contiene un registro de control y tres puertos direccionables separados. El acceso a este puerto se lo realiza mediante el pin CS y la dirección del acceso es de acuerdo a las señales RD y WD. Las señales aplicadas en los pines A1 y A0 permiten el direccionamiento de los cuatro registros. Enfonces estas cinco señales determinan si los datos ingresan al 8255A o salen de este, así :

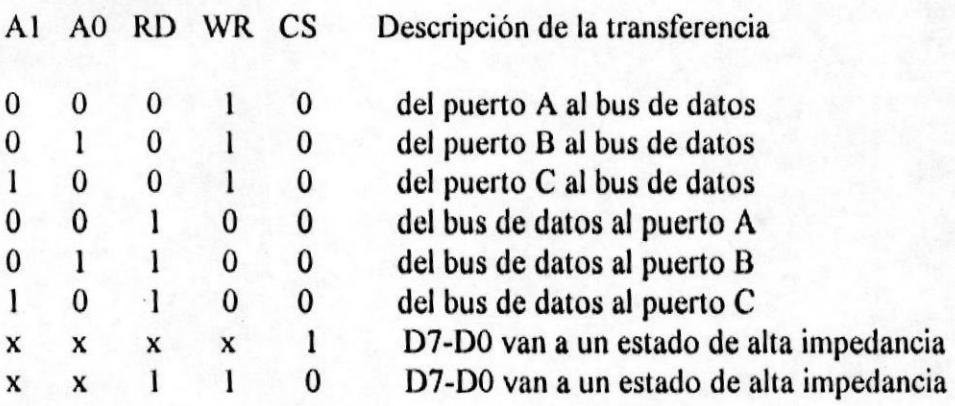

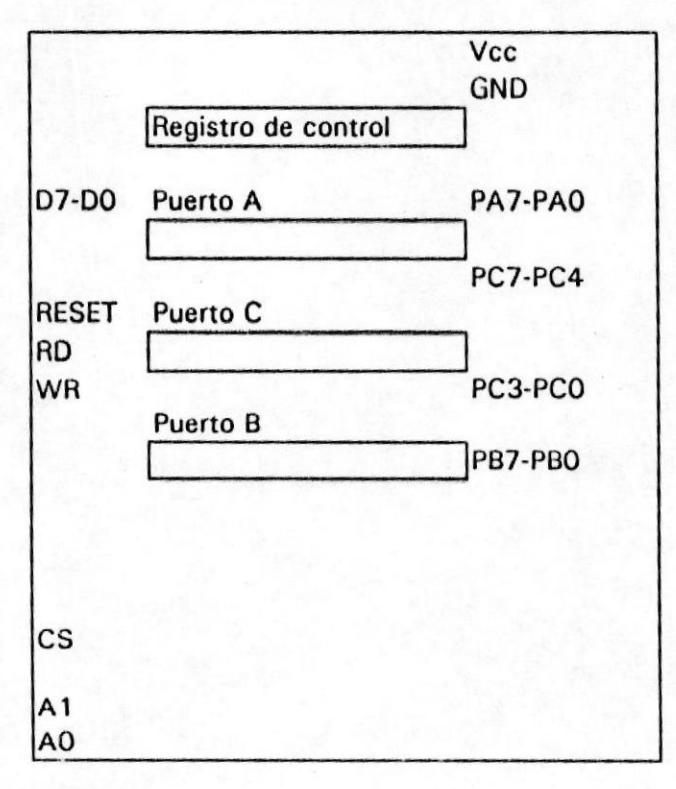